**AutoCAD Crack For Windows**

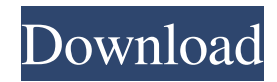

# **AutoCAD Crack Product Key Download**

The recent update to AutoCAD 2018 (A18) is A18R1. The following introduction to Autodesk AutoCAD 2018 A18 and AutoCAD 2018 Professional highlights many of the improvements and updated features in this release. For a comprehensive list of changes for AutoCAD 2018, refer to the "What's new in Autodesk AutoCAD 2018" section. Unlike many other CAD programs, AutoCAD integrates solid modeling with 2D drafting. While AutoCAD may not be considered a solid modeling program, a number of new features have been introduced to give users the ability to work with a solid 3D model. Features such as Section Plane, Change Topology, and Pipe Surface create a CAD environment for 3D work. With the introduction of the first solid modeling product, AutoCAD also gained the ability to import, export, and export DWG (DynaWork) files. A number of other new features have also been added, including optimized rendering, improved multi-user support, and improved dimensional analysis. AutoCAD has also expanded its mobile and web offerings. The new Mobile App has been updated to make AutoCAD available on mobile devices. The mobile app is available on both the iPhone and iPad. The mobile app provides the user with a native working environment and lets the user draw and plot anywhere, using an iPad or iPhone. The web app has been re-architected and now uses the web services technology, which allows web apps to access the functionality of an AutoCAD program that is installed on the user's computer. The web app provides several different platforms including the iPad, iPhone, iPod touch, and Windows, Mac, Linux, and Android mobile devices. AutoCAD Overview AutoCAD is designed for 2D drafting, layout, and detailing. You can create and modify lines, polylines, arcs, circles, ellipses, and polygons. You can also combine these with dimensioned points and dimensions to create and modify freehand shapes. In addition, AutoCAD can trace over images, create multi-layer drawings, draw polylines based on a set of points, and rotate, zoom, and translate existing drawings. AutoCAD has been updated to include many new features, including Pipe Surfaces, Section Planes, and Change Topology. In addition, you can convert DWG files to DXF format and vice versa. With

# **AutoCAD Crack + Product Key Full**

In addition, there are a large number of small Autodesk applications such as Autocad Tips, Design Intelligence, Autodesk Layer, AutoCAD2Zip and more. This section of the AutoCAD help topics contains information on how to use these API's. This section of the AutoCAD help topics covers the creation and operation of the Common Drawing System (CDS) and the Operational Drawing System (ODS). For more information about these, see Using the Common Drawing System (CDS) and the Operational Drawing System (ODS) and the individual help topics: CDS – Manage drawings in the CDS. CDS allows users to draw, edit, and save drawings from the web, in the cloud, or locally. Users can also publish drawings to CDS sites and access and manage multiple drawings through a single login. ODS – Manage drawings on your computer, and show and manage drawings in the cloud. It is the most popular drawing service provided with AutoCAD. References External links Category:AutoCAD Category:Computer-related introductions in 1989 Category:1992 software

Category:1995 software Category:2003 software Category:2016 software Category:2017 software Category:Computer-related introductions in 1989Associations of oral intake, swallowing, and nutritional status in persons with traumatic brain injury. To evaluate and report associations of oral intake, swallowing, and nutritional status in persons with traumatic brain injury. Descriptive case series. Level I trauma rehabilitation center. Patients with traumatic brain injury ( $n = 76$ ; male = 49, female = 27) who participated in a large multicenter, longitudinal, interdisciplinary intervention trial. Not applicable. An oral intake questionnaire with 19 items, the Functional Oral Intake Scale (FOIS), and 4 scales of the Functional Assessment of Chronic Illness Therapy-Fatigue (FACIT-F) scale. A 10-item swallowing scale, the Swallowing Quality Index (SQI), and a 25-item nutritional status scale, the Mini Nutritional Assessment (MNA). Baseline mean (+/- standard deviation) were FOIS = 2.1 +/- 0.8, FACIT-F = 54 +/- 10, SQI = 5.2 +/- 2.3, and MNA = 17.2 +/- 4.6. At 1-month postintervention, there were statistically significant improvements in oral intake ( 5b5f913d15

# **AutoCAD Crack License Key Full Free**

Start the Autocad application and open the sample file. 3. You may need to change the default value of the installation path to your desktop folder. In the general section, the installation folder for the Autocad software is set as below. You need to set it to your desktop folder. Select "General" Select "Default Value" Select "Path" Set the value of the path to your desktop folder. 4. You need to add an exception to your firewall for Autocad application. Go to the "Firewall" tab in Windows and choose "Windows Firewall with Advanced Security" and find Autocad application. Open the "Exceptions" tab and add an exception. Select "Autocad.exe" and choose the "Local intranet" and click "Add". Note: You need to add an exception again for "Acad.exe" and choose "Trusted sites" option. 5. You need to install AutoCAD 2012 trial version. Click "Add or Remove Programs" in Control Panel, and find "Autodesk AutoCAD 2012". Select "Set this program as default" and select "OK". 6. Install the Windows driver for Autocad. Click "Start" on Windows desktop, and go to "Control Panel", and find "Hardware and Sound", and then find "Sound, video and game controllers". Choose "Devices and Printers" and "Get the most from your device". If you have a printer, you will find the printer driver for Windows. Click "Apply". If you don't have a printer, you will find the driver for your device. Click "Apply" and then "OK". [A case report of bilateral cavernous carotid aneurysms]. Cavernous carotid aneurysms, which are most frequently found in the carotid siphon, are known to be the most common of the multiple intracranial aneurysms. However, the cavernous carotid aneurysm was rarely observed in literature. Cavernous aneurysms are more common in men, but female patients are recognized to be more frequently affected than men. Cavernous aneurysms frequently occur in the distal portion of the cavernous carotid artery, and it is the most frequent location for carotid aneurysm. Cavernous aneurys

### **What's New In AutoCAD?**

Improve the quality of your drawing on the fly with markup assist. Draw a path or rectangle, or simply enter text or numbers, such as dimension or angle. AutoCAD 2023 will calculate the real dimensions and angles from your model and other drawings and help you improve your drawings. Automatic guidance through your CAD designs and drawings: AutoCAD 2023 automatically calculates the dimensions of component drawings. When you insert component drawings into the same drawing, AutoCAD 2023 will automatically calculate their dimensions. See AutoCAD 2023 in action in the video on the right. In-CAD search and replace: Find and replace advanced search and replace features in your drawings. Try replacing thousands of components using search and replace. In addition, you can replace parts with similar geometry and even print your replacements on your printer. When you save your drawing, the replaced parts are updated in the version history and version tracking feature. And in a future release, you will be able to use it to search and replace your component drawing files in batch. Content-aware tools: Relax, you are no longer the only one. In AutoCAD 2023, we added the ability to automatically recognize content in your drawings and do much more for you. Use the best techniques for each part, such as looking for faces, text, curves,

arcs, polygons, and more. Content-aware coordinates: Adjust the coordinate system of the drawing by looking for geometric patterns in your drawings. For example, when you add a face, AutoCAD 2023 will recognize that there are two more points that can be added before the face is complete. Adjust the coordinates of the faces to avoid intersections. Replace coordinates in the same way, or use the content-aware features to re-use coordinates that are found in similar parts. Improved layer support: Save time and effort while collaborating with others. The new Object Table allows you to access your drawings and to open, edit, move, and delete drawings. Read, write, move, and copy files directly to the object table. Manage the object table to open and save files. Define custom object tables that are separate from the drawings. Create and manage groups of objects that are ready to share with colleagues. Stored parameter value help:

### **System Requirements:**

iPad: iPad2 or newer iPad Air or newer Mac: Mac OS 10.9 or newer Mac OS X Lion or newer Mac OS X Snow Leopard or newer Minimum RAM: 16 GB Minimum free disk space: 40 GB Minimum Mac system requirements: OS X v10.9.x or later 2 GB RAM 30 GB of free space 1080p minimum OS X Mavericks or newer 30 GB of

<https://transparentwithtina.com/wp-content/uploads/2022/06/AutoCAD-11.pdf> <https://www.raven-guard.info/autocad-crack-download-mac-win-april-2022/> <https://xplico.no/wp-content/uploads/2022/06/rhocar.pdf> <http://www.hommdb.com/maps/heroes-5/autocad-2019-23-0-crack-product-key-full-april-2022/> <https://astrioscosmetics.com/autocad-2017-21-0-crack-free-download-for-windows/> <https://super-sketchy.com/wp-content/uploads/2022/06/AutoCAD-13.pdf> <https://claremontecoforum.org/wp-content/uploads/2022/06/AutoCAD-6.pdf> <https://daviddelojo.com/autocad-2018-22-0-crack-pc-windows/> <https://alaquairum.net/autocad-crack-download-2/> [https://blackiconnect.com/upload/files/2022/06/yAtFryBuRzK7uiQcTHYW\\_07\\_8e39b7536aa46011fbe7fdbff0b16020\\_file.pdf](https://blackiconnect.com/upload/files/2022/06/yAtFryBuRzK7uiQcTHYW_07_8e39b7536aa46011fbe7fdbff0b16020_file.pdf) <https://rko-broker.ru/wp-content/uploads/2022/06/AutoCAD-12.pdf> <https://tunneldeconversion.com/autocad-crack-free-download-updated-2022/> <https://www.plori-sifnos.gr/wp-content/uploads/2022/06/kaefaxy.pdf> <https://nansh.org/portal/checklists/checklist.php?clid=67877> <https://serverug.ru/make-money-online/autocad-crack-win-mac/> https://ipayif.com/upload/files/2022/06/RKLryqnwIshxDOyJ3vTH\_07\_8e39b7536aa46011fbe7fdbff0b16020\_file.pdf <https://learnpace.com/autocad-2020-23-1-crack-license-key-download-updated-2022/> <https://tcgworldwide.org/blog/autocad-21-0-crack-free-download-2022/> <https://digibattri.com/wp-content/uploads/2022/06/daienap.pdf> [https://social.arpaclick.com/upload/files/2022/06/tDatdpTfYYlUwhcUYgm4\\_07\\_8e39b7536aa46011fbe7fdbff0b16020\\_file.pd](https://social.arpaclick.com/upload/files/2022/06/tDatdpTfYYlUwhcUYgm4_07_8e39b7536aa46011fbe7fdbff0b16020_file.pdf) [f](https://social.arpaclick.com/upload/files/2022/06/tDatdpTfYYlUwhcUYgm4_07_8e39b7536aa46011fbe7fdbff0b16020_file.pdf)